# **SYSTEM AGENTOWY W GEOINFORMATYCE OBRAZOWEJ**

*Streszczenie: W pracy omówiono nietypową drogę pozyskiwania danych obrazowych za pomocą systemu agentowego i agenta, który jest uruchomionym procesem przesyłanym przez sieć komputerową. Agent pozwala na selekcję interesujących obszarów zobrazowań na podstawie żądanych parametrów. Program przesyłany jest przez sieć i przeszukuje określoną rozproszoną bazę danych. Baza danych ma postać obrazów składowanych na wielu różnych serwerach włączonych do systemu. Dzięki takiemu rozwiązaniu można w pełni zautomatyzować proces pozyskiwania danych, bez konieczności manualnego żmudnego przeszukiwania różnych zasobów. Opisano również rozwiązania, które pozwalają na sterowanie systemem zapytań, czyli interfejsy użytkownika zastosowane w projekcie.*

### **1. Wstęp**

Idea systemu agentowego, jako inteligentnego sposobu pozyskiwania danych, jest dynamicznie rozwijającą się w ostatnich latach dziedziną wiedzy dostarczającą podstaw teoretycznych do wykorzystania sieci komputerowych w różnego rodzaju zastosowaniach, wymagających automatycznych decyzji o przydatności pozyskiwanych danych cyfrowych. Jednocześnie, ze względu na szybki wzrost mocy obliczeniowej komputerów oraz dzięki znacznemu polepszeniu wydajności infrastruktury sieciowej powstała możliwość udostępnienia bazy zobrazowań cyfrowych dla potrzeb wizualizacji lub dalszych prac pomiarowych. Jednoczesna popularyzacja i powszechna dostępność Internetu powoduje potrzebę tworzenia narzędzi pozwalających na wygodny i szybki dostęp do informacji, minimalizujący konieczność ingerencji użytkownika w ten proces, jak również rekompensujący jego brak wiedzy w zakresie oceny przydatności materiałów możliwych do pozyskania.

Ze względu na nietypową i specjalistyczną charakterystykę cyfrowych zobrazowań fotogrametrycznych, polegającą na jak najlepszym zachowaniu dużej ilości szczegółów sytuacyjnych, stajemy w efekcie przed problemem dużych rozmiarów plików obrazowych. Przechowanie takiej ilości danych może odbywać się obecnie na kilka sposobów, z wykorzystaniem różnego rodzaju nośników danych, jednak późniejszy wygodny i szybki dostęp do danych zawsze bywa ograniczony.

Sytuacja ulega zmianie jeżeli do przechowywania danych wykorzystamy dostępne w Internecie serwery, przez co niemal natychmiastowa dostępność w prawie dowolnym miejscu przestanie być problemem. Jednak sama dostępność materiału nie implikuje naszej wiedzy o tym, że dane nam potrzebne są rzeczywiście dostępne. Dlatego z pomocą przychodzi system pozwalający na zarządzanie tą rozproszoną bazą danych. Z różnych względów jednym z najlepszych do tej roli wydaje się być system agentów mobilnych, który zazwyczaj doskonale przystosowany jest do pracy w sieci. Jednak nietypowy rodzaj danych wymaga weryfikacji i zmiany niektórych założeń i rozwiązań stosowanych do tej pory.

### **2. Charakterystyka zastosowanych rozwiązań**

Założenia projektu obejmują wykorzystanie istniejącego oprogramowania, pod warunkiem pełnej dostępności do kodu źródłowego, tzw. *Open Source*, posiadającego licencję pozwalającą na dowolną jego modyfikację. Ma to na celu stworzenie możliwości ewentualnej korekty kodu w celu dopasowania go do nietypowych zastosowań. Drugą niewątpliwą korzyścią jest brak jakichkolwiek nakładów finansowych na oprogramowanie, dzięki czemu jest to rozwiązanie bardzo ekonomiczne.

Dotychczasowe badania nad projektem doprowadziły do uzyskania działającego w stopniu podstawowym systemu, czego dowiodły przeprowadzone eksperymenty na ograniczonym polu testowym złożonym z kilku serwerów znajdujących się na terenie Krakowa. Serwerami były komputery klasy PC, które charakteryzują się dobrymi parametrami, stosunkowo niskim kosztem podzespołów oraz w miarę bezawaryjną pracą. Zastosowanym systemem operacyjnym we wszystkich przypadkach był Linux, a użytą dystrybucją Slackware w wersjach od 7.1 do 10.0.

Prace obejmowały przygotowanie systemów operacyjnych na serwerach wraz z instalacją systemu agentowego D'Agents [Gray, 2002], który zadowalająco spełnia potrzeby wymagane w projekcie. Napisany jest w języku C, co pozwala na jego kompilację dla różnych systemów operacyjnych. Warunkiem jest wsparcie w systemie dla protokołu TCP/IP oraz tzw. "Barkeley sockets", czyli teoretycznie w każdym systemie typu UNIX może być użyty do uruchomienia tego systemu agentowego. System agentowy musi być zainstalowany na każdym z serwerów biorących udział w eksperymencie, aby agent mógł kontynuować swoją pracę gdy zostanie wysłany na poszczególny serwer. Każdy serwer włączony do systemu jest równorzędny względem pozostałych, i nie ma serwera głównego. Dzięki temu użytkownik wysyłający zapytanie do systemu może korzystać z serwera, który jest fizycznie najbliższy jego lokalizacji. W szczególności może być to serwer znajdujący się w sieci lokalnej użytkownika.

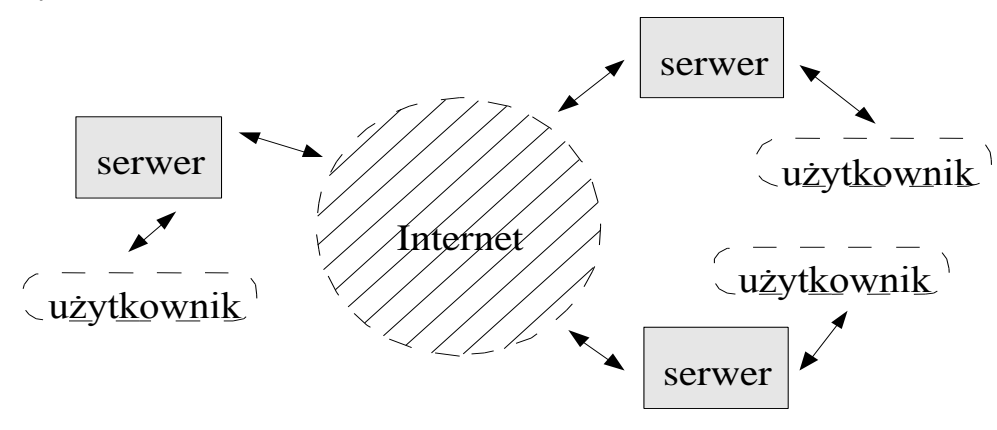

Rys. 1. Równorzędne serwery połączone siecią internetową; użytkownik korzysta z najbliższego z nich za pomocą odpowiedniego interfejsu.

Następnie opracowano program agenta zoptymalizowanego pod kątem wyszukiwania odpowiednich obrazów cyfrowych oraz selekcji interesujących fragmentów danych. Agent pozwala na wymianę informacji pomiedzy serwerami. wyszukując samodzielnie na poszczególnych serwerach te materiały, które są interesujące dla użytkownika. System D'Agents obsługuje agenty napisane w językach TCL, Java i Schema. Kod źródłowy agenta zastosowanego w projekcie napisany został w języku TCL, z właściwie jego zmodyfikowanej wersji, rozszerzonej o polecenia pozwalające na przesyłanie procesu agenta do każdego z serwerów poprzez sieć.

Starano się jak najbardziej zmniejszyć rozmiar kodu samego agenta, aby czas przesyłania między serwerami był jak najmniejszy. Agent trafiając do środowiska kolejnego serwera, wykonuje swój program przeszukując bazę obrazów znajdującą się na danym serwerze oraz korzystając z programów pomocniczych selekcjonuje interesujące dane. Baza z której korzysta agent ma postać odpowiednio zorganizowanych obrazów udostępnionych na serwerze, mając na uwadze zapewnienie bezpieczeństwa przy jednoczesnym zachowaniu uniwersalności systemu. Dla potrzeb eksperymentów baza miała postać katalogu, w którym przechowywane były odpowiednio przygotowane obrazy. Dzięki takiemu rozwiązaniu nowe dane mogły łatwo być dodane do istniejącej bazy danych.

Po analizie możliwości i dostępności różnych istniejących formatów plików graficznych zdecydowano, że obrazy na serwerach będą przechowywane w formacie TIFF. Jest to format powszechnie stosowany w geoinformatyce i bardzo popularny, odczytywany praktycznie przez wszystkie programy narzędziowe. Poza tym specyfikacja formatu pozwala na umieszczanie w nagłówku pliku współrzędnych referencyjnych oraz wartości rozmiaru piksela. Są to wystarczające informacje aby umożliwić agentowi selekcję obrazów na podstawie koordynatów podanych przez użytkownika. Jednak, o ile jest to wystarczające w przypadku obrazów pojedynczych np. ortofotomap, to w przypadku zdjęć pozyskiwanych dla obserwacji stereo wymagane będą dodatkowe parametry pozwalające na odtworzenie parametrów obserwacji stereoskopowej. W tym przypadku do znajdujących się w bazie obrazów wymagane będzie stworzenie dodatkowego pliku np. tekstowego, w którym znajdą się np. parametry orientacji zdjęcia lub współczynniki DLT. Końcowy format pliku korespondencyjnego i zawarte w nim informacje nie zostały jeszcze ostatecznie ustalone. W założeniu będą one musiały zapewnić możliwość automatycznej generacji nowych parametrów dla wyciętego fragmentu obrazu z większej całości.

Oprócz agenta opracowane zostały pomocnicze programy użytkowe pozwalające na automatyczną ekstrakcję danych z plików TIFF, które włączono do systemu zmieniając charakterystykę budowy systemu na modularną, przez co zwiększona została elastyczność systemu. Pozwoli to w dalszych pracach na łatwe dodawanie kolejnych potrzebnych elementów bez konieczności dużej zmiany programu agenta oraz potrzeby ponownej konfiguracji serwerów. W obecnej formie agent który znajdzie się w środowisku danego serwera spodziewa się, że w systemie znajdzie program, który pozwoli mu na pozyskanie danych na podstawie zadanych parametrów. Programy pomocnicze napisane są w języku C, co pozwala na maksymalne skrócenie czasu operacji wykonywanych na serwerze na poszczególnych obrazach. Dodatkowo praca tych programów wspomagana jest poprzez skrypty powłoki, bash lub sh. Aktualnie programy pomocnicze mają zdolność wycięcia fragmentu obrazu na podstawie kilku kryteriów. Podstawowym jest podanie przesunięcia od początku układu współrzędnych i rozmiaru żądanego fragmentu w układzie lokalnym zdjęcia. Opcja ta nie ma dużego zastosowania, jednak jako wyjściowa dla pozostałych została udostępniona, ponieważ może się okazać użyteczną w niektórych przypadkach. Drugą możliwością jest określenie współrzędnych poprzez minimum i maksimum narożników obszaru w układzie określonym poprzez parametry określone w nagłówku obrazu cyfrowego, na co pozwala specyfikacja formatu obrazu TIFF, w tym przypadku określa się obraz jako GeoTIFF. Trzecią możliwością jest skorzystanie z opcji użycia pliku referencyjnego obrazu wraz z określeniem współrzędnych narożników obszaru. Jest to niewątpliwie najbardziej elastyczna metoda, ponieważ nie jest ograniczona w żaden sposób przez format pliku obrazowego. Można z niego odczytać dowolne parametry dla danego obrazu, takie jak współrzędne, wielkości pikseli, czy parametry orientacji. Pozostaje kwestia formatu tego pliku dla poprawnego odczytania danych. Do testów skorzystano z istniejącego formatu pliku referencyjnego TFW, wprowadzonego przez Intergraph. Jednak jest on stosunkowo ubogi, ponieważ stosowany jest głównie do ortofotomap i zawiera tylko informacje o punkcie zaczepienia w układzie, rozmiar pikseli w tym układzie i ich skręcenie. W przypadku "surowych" zdjęć np. lotniczych nasuwa się koncepcja stworzenia pliku zawierającego możliwość wprowadzenia większej ilości parametrów potrzebnych do jednoznacznego określenia poprawnego układu dla pozyskanego fragmentu obrazu i możliwości jego późniejszego wykorzystania i obróbki.

Oprócz znalezienia odpowiednich zobrazowań system musi również zapewnić możliwość transportu uzyskanych danych do odpowiedniej lokacji. Najprostszym rozwiązaniem byłoby przenoszenie danych wraz z agentem. Jednak ze względu na rozmiary obrazów cyfrowych takie rozwiązanie jest mało ekonomiczne i bardzo obciążało by system. Dlatego wymagane było znalezienie alternatywnej metody przesyłania dużych plików, natomiast rolą agenta pozostało pozyskanie lokalizacji, w których składowane są interesujące dane po selekcji. Pierwszy w testach znalazł się najbardziej popularny protokół FTP, ponieważ jest to dobra i sprawdzona metoda na przesyłanie nawet bardzo dużych plików. Zgodnie z przypuszczeniami FTP okazał się spełniać bardzo dobrze rolę programu transportowego. Jedyną niewygodą jest konieczność wprowadzania użytkownika i hasła podczas łączenia się do odległego serwera. Jednak wadę tą można wyeliminować odpowiednio konfigurując ftp, tak aby proces logowania przebiegał automatycznie. Drugim interesującym sposobem na przesyłanie danych pomiędzy serwerami będącymi częściami systemu jest wykorzystanie protokołu NFS. Pozwala on na "podmontowanie" katalogu serwera zdalnego na serwerze lokalnym w taki sposób, że można z niego korzystać tak jakby był częścią lokalnego systemu plików. Rozwiązanie jest wygodne ponieważ zasoby zdalnych serwerów są nieustannie widoczne na serwerze lokalnym bez konieczności żadnego logowania się lub inicjalizacji. Wadą jest oczywiście wykorzystywanie zasobów serwera w sposób ciągły, jednak jest to stosunkowo niewielki procent. Podobnie jak NFS można wykorzystać system Coda, który w zasadzie zachowuje się tak samo jak poprzednik, jednak jest nowszy i standardowo przewidziano w nim niektóre potrzeby takie jak np.: połączenie miedzy serwerami w trybie szyfrowanym.

Badania wykazały, że system poprawnie selekcjonuje dane i wyniki transportuje na serwer inicjalizujący proces agenta, który jednocześnie może być najbliższy dla użytkownika wysyłającego zapytanie. Do weryfikacji poprawności danych skorzystano roboczo z istniejących narzędzi do wizualizacji, jak również

#### **3. Interfejs użytkownika**

Interfejs użytkownika można podzielić na dwie części: część która pozwala na wprowadzenie zapytania do systemu oraz część która pozwala na wizualizację pozyskanych danych. Obie części mogą być osobnymi programami, jak również mogą być zintegrowane w jednym programie. W niniejszym projekcie zastosowano kilka wariantów z wykorzystaniem istniejącego oprogramowania, jak również tworząc dedykowane dla projektu rozwiązania.

Pierwszym i najprostszym interfejsem jest oczywiście konsola terminala tekstowego, pozwalająca wprowadzać komendy bezpośrednio z poziomu powłoki systemu operacyjnego. Można ją uzyskać np. za pomocą programu telnet lub ssh. Zaletą tego rozwiązania jest powszechność tych programów, np. telnet zawarty jest chyba w każdym powstałym do tej pory systemie operacyjnym. Wadą tego rozwiązania jest brak środowiska graficznego, co w przypadku tego zastosowania jest poważnym mankamentem. Rozwiązaniem w tym przypadku jest połączenie funkcjonalności linii poleceń z dowolnym programem graficznym. Nie jest to rozwiązanie wygodne jednak spełnia wymagania funkcjonalności w sposób podstawowy. W takim układzie dane zebrane poprzez system agentowy umieszczane są w dogodnym miejscu na serwerze, skąd użytkownik może je pobrać za pomocą np. programu ftp, a następnie wyświetlić w posiadanym programie graficznym.

W przypadku obrazów stereoskopowy wymagana jest oczywiście przeglądarka umożliwiająca wyświetlanie par obrazów. Dlatego w eksperymentach wykorzystano roboczo istniejącą stację graficzną VSD-AGH [Jachimski, 1995]. Ponieważ program napisany był dla systemu MS-DOS w języku Pascal, dlatego należało przystosować go do pracy w sieci. Jedynym rozsądnym i najszybszym rozwiązaniem wydało się skorzystanie z możliwości emulacji DOS w systemie Windows 95/98. Po drobnych korektach okazało się, że program napisany w trybie rzeczywistym VESA działa na tym etapie zadowalająco w trybie chronionym Windows. Pozostało tylko skorzystać z możliwości mapowania dysku sieciowego z danymi, które znajdują się na serwerze w sieci lokalnej. W tym przypadku z pomocą przyszedł działający w systemie Linux serwer Samba, który pozwolił na mapowanie danych pozyskanych z systemu agentowego w ten sposób, aby można było je odczytać bezpośrednio na DOS-owej stacji graficznej [Twardowski, 2002]. Żeby ułatwić przeciętnemu użytkownikowi przedstawiony proces, powstał również prototyp nakładki do VSD, który automatyzował te czynności, jak również inne związane z eliminacją ręcznego wpisywania ścieżek dostępu do plików oraz konfiguracji programu. Innym problemem okazało się zachowanie orientacji dla zdjęć, ponieważ pliki konfiguracyjne VSD są w postaci binarnej, i wygenerowanie ich nawet jeżeli parametry byłyby znane nastręczałoby wielu problemów. Dlatego zamiast obliczać parametry dla wycinka obrazu zastępowano brakujące piksele czarnymi. Dzięki temu zachowana została geometria zdjęć i możliwe było wykorzystanie oryginalnych plików. Opisywane połączenie elementów okazało się w praktyce po części bardzo użyteczne, jednak w trakcie testów i użytkowania ujawniła się słaba strona rozwiązania, którego częścią jest program napisany dla starszego systemu,

wykorzystujący wiele odwołań do urządzeń w trybie rzeczywistym DOS.

Ze względu na różne problemy związane z VSD powstał projekt nowej przeglądarki stereoskopowej stworzonej od podstaw. W założeniu kod źródłowy powinien dać możliwość kompilacji na co najmniej dwóch systemach operacyjnych – Linux (w środowisku graficznym X-Windows) oraz Windows. Dlatego projekt powstaje jako implementacja języka C, a jako graficzne API przeglądarki wybrano OpenGL. Pozwala to na bezproblemowe kompilowanie kodu źródłowego tworząc pliki binarne działające na wielu systemach operacyjnych. OpenGL jest szeroko stosowaną biblioteką pozwalającą na wyświetlanie grafiki korzystając z nowoczesnych akceleratorów, jak również pozwala na wyświetlanie obrazu w trybie stereo w połączeniu z okularami migawkowymi. Jednak implementując obsługę nowoczesnego sprzętu starano się nie zapominać o starych komputerach, które jeszcze w dużej mierze mają zastosowanie np. do celów dydaktycznych. Dlatego projekt przeglądarki zakłada poprawność działania na komputerach klasy Pentium 150MHz. Jedynym warunkiem koniecznym będzie obsługa standardu OpenGL przez kartę graficzną.

W obecnym stadium przeglądarka działa w trybie pełnoekranowym i pozwala na pojedyncze lub stereoskopowe obserwowanie obrazów zapisanych w formacie TIFF, zarówno 8- jak i 24-bitowych. Co prawda obraz 8-bitowy jest konwertowany na 24 bity, ze względu na charakterystykę biblioteki OpenGl, jednak dzieje się to "w locie" bez ingerencji użytkownika. Odczyt obrazów może odbywać się bezpośrednio z dysku lokalnego komputera, jak również z lokalizacji sieciowej. W przypadku systemu Windows można wykorzystać mapowanie dysku poprzez sieć a w przypadku systemu Linux montowanie systemu plików poprzez serwer NFS lub Coda. Aktualnie obsługiwane tryby dla obserwacji stereoskopowej to tryb w którym ekran podzielony jest pionowo na połowy oraz tryb, w którym obrazy migają naprzemiennie kilkadziesiąt razy na sekundę. Program pozwala również uzyskać ekran podzielony na 4 części, jak również jest możliwość rotacji obrazów. Jednak użyteczność dodatkowych możliwości nadal pozostaje pod znakiem zapytania, i wprowadzone są one testowo. Wyświetlane obrazy są ruchome, natomiast kursor pozostaje bez ruchu na środku ekranu, jednak planowany jest tryb odwrotny z ruchomym kursorem właśnie ze względu na wolniejsze komputery, które nie są w stanie wystarczająco szybko generować obrazu na ekranie, aby zapewnić płynne przesuwanie się rastra.

W przypadku obserwacji monokularnej kursor wskazuje aktualne współrzędne w układzie obrazu. Przy skorzystaniu z obserwacji stereoskopowej kursor wskazuje współrzędne modelu, a aktualna pozycja piksela na każdym z rastrów obliczana jest z wykorzystaniem współczynników DLT. Współczynniki DLT, z których korzysta program, znajdują się w pliku korespondencyjnym do pliku obrazowego. W stanie obecnym program pozwala również na pomiar punktów w aktualnym trybie sterowania oraz zapis pomierzonych punktów do pliku tekstowego.

Tworzona przeglądarka stereoskopowa jest jeszcze w tzw. fazie "beta" i nadal wymaga pewnego nakładu pracy, głównie związanego z optymalizacją kodu źródłowego, mimo to pozwala już na założoną w projekcie obserwację stereoskopową obrazów.

Poza dedykowaną aplikacją graficzną planowany jest interfejs wykorzystujący przeglądarkę WWW. W założeniu będzie on pozwalał na obserwację stereoskopową z wykorzystaniem stereoskopu zwierciadlanego. Obrazy pozyskane poprzez system agentowy będą udostępniane poprzez serwer HTTP Apache, a interfejs napisany będzie w językach PHP i HTML. Zaletą takiego rozwiązania będzie ogólnodostępność oprogramowania, bez konieczności instalacji dodatkowych aplikacji. Pomimo, że częściowo takie rozwiązania już funkcjonują [Paszotta, 2003], to nie są one powiązane z systemem agentowym, lecz pozyskują dane do wyświetlania z zasobów serwera lokalnego.

## **4. Literatura**

Blair J.D., 1998. Samba, Integrating UNIX and Windows. Specialized Systems Consultants, http://www.ssc.com/ssc/samba.

Gray B., 2002. Dokumentacja systemu D'Agents. http://agent.cs.dartmouth.edu

- Jachimski J., 1995. Video Stereo Digitizer. A small digital stereophotogrammetric working station for the needs of LIS and other applications. Geodesy, Photogrammetry and Monitoring of Environment.
- Janowski A., Paszotta Z., Szulwic J., 2001. Koncepcja technologii przetwarzania zdjęć fotogrametrycznych z wykorzystaniem lokalnych i rozległych sieci komputerowych. Archiwum Fotogrametrii, Kartografii i Teledetekcji, Vol. 11.
- Paszotta Z., 2003. Exterior orientation and other photogrammetric solutions through the Internet. Automatic Georeferencing of Aerial Images by Means of Topographic Database Information., Aalborg University. http://www.kfit.uni.olsztyn.pl/publikacje/exterior\_orientation\_and\_other\_phot ogrammetric/index.pdf
- Twardowski M., 2002. Możliwość wykorzystania sieci komputerowej do opracowań stereofotogrametrycznych na obrazach dostępnych zdalnie. Geodezja t.8, z..2.
- Twardowski M., Jachimski J., 2003. Możliwość wykorzystania systemu agentowego do zdalnego pobierania wycinków stereoskopowych obrazów lotniczych. Geodezja t.9 z..2.
- Wierzenius L, 1998. The Linux System Administrators' Guide. http://www.tldp.org/LDP/sag

Recenzował: dr inż. Piotr Sawicki